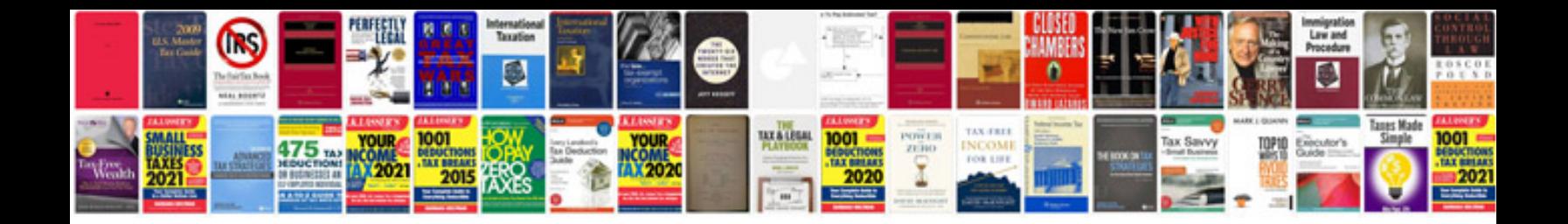

**Jsp multiple choice questions and answers**

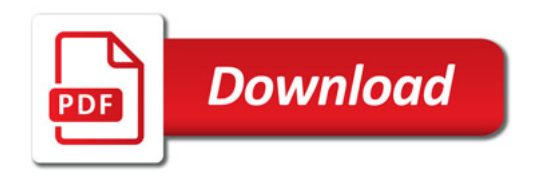

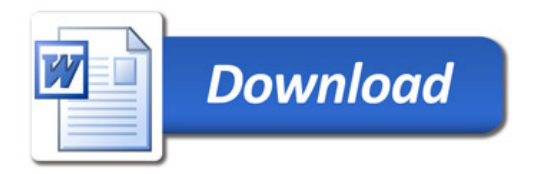